# **SparkFun MicroMod Environmental Function Board**

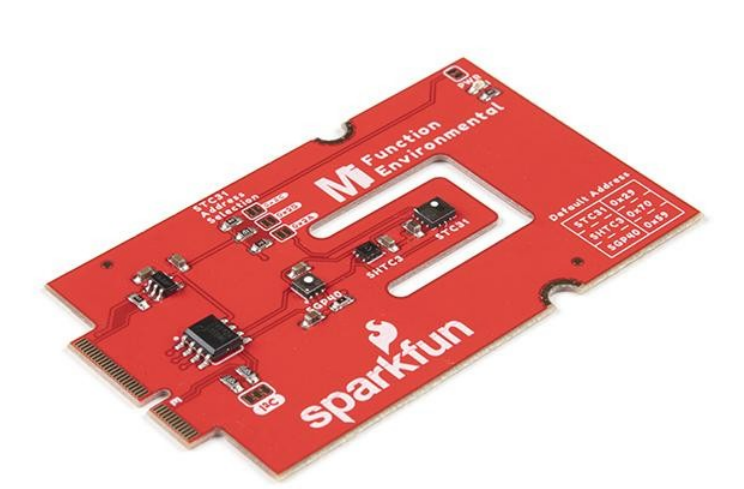

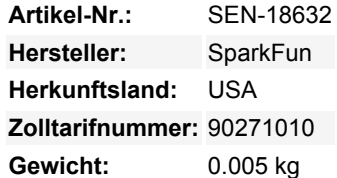

Das SparkFun MicroMod Environmental Function Board erweitert die MicroMod Processor Boards um zusätzliche Sensoroptionen. Diese Funktionsplatine enthält drei Sensoren zur Überwachung der Luftqualität (SGP40), der Luftfeuchtigkeit, der Temperatur (SHTC3) und der CO<sub>2</sub>-Konzentration (STC31) in Ihrer Innenumgebung. Um die Nutzung noch einfacher zu gestalten, erfolgt die gesamte Kommunikation über den I2C-Bus des MicroMods!

- Das SGP40 misst die Qualität der Luft in Ihrem Raum oder Haus. Das SGP40 verwendet einen Metalloxid-Sensor (MOx) mit einer temperaturgesteuerten Mikro-Heizplatte und liefert ein feuchtigkeitskompensiertes, auf flüchtigen organischen Verbindungen (VOC) basierendes Raumluftqualitätssignal. Sowohl das Sensorelement als auch der VOC-Algorithmus zeichnen sich durch eine unübertroffene Robustheit gegenüber verunreinigenden Gasen aus, die in realen Anwendungen vorkommen, und ermöglichen eine einzigartige Langzeitstabilität sowie eine geringe Drift und Abweichungen von Gerät zu Gerät.
- Der SHTC3 ist ein hochgenauer digitaler Feuchte- und Temperatursensor. Der SHTC3 verwendet einen kapazitiven Feuchtesensor mit einem relativen Feuchtigkeitsmessbereich von 0 bis 100% RH und einen Bandgap-Temperatursensor mit einem Temperaturmessbereich von -40°C bis 125°C. Der SHTC3 baut auf dem Erfolg des SHTC1-Sensors auf und bietet eine höhere Genauigkeit (±2% RH, ±0.2°C) als sein Vorgänger, was eine größere Flexibilität ermöglicht.
- Das STC31 misst CO<sub>2</sub>-Konzentrationen auf Basis der Wärmeleitfähigkeit und verfügt über zwei CO<sub>2</sub>-Messbereiche: 0 bis 25 Vol% und 0 bis 100 Vol%. Die Wiederholbarkeit der Messung beträgt 0,2 Vol%, mit einer Stabilität von 0,025 Vol% / °C. Die Messgenauigkeit ist abhängig vom Messbereich: 0,5 Vol% + 3% Messwert; 1 Vol% + 3% Messwert. Unter Verwendung der Messungen des SHTC3 ist der STC31 in der Lage, feuchtekompensierte Messungen zusammen mit einer verbesserten Temperaturkompensation zu liefern. Der STC31 kann auch den atmosphärischen Druck kompensieren - was praktisch ist, wenn Sie, wie wir, in den Bergen sind!

Die herausragende Leistung dieser drei Sensoren basiert auf der patentierten CMOSens® -Technologie von Sensirion, die das Sensorelement, die Signalverarbeitung und die digitale Kalibrierung auf einem kleinen CMOS-Chip vereint. Die bewährte CMOS-Technologie eignet sich hervorragend für die hochwertige Massenproduktion und ist die ideale Wahl für anspruchsvolle und kostensensitive OEM-Anwendungen.

Dank unseres praktischen M.2 MicroMod-Anschlusses ist kein Löten erforderlich, um ihn an Ihr System anzuschließen. Richten Sie einfach den abgeschrägten Stecker Ihres Prozessors und der Funktionsplatine auf den entsprechenden Schlüssel des M.2-Steckers aus und befestigen Sie sie dann mit Schrauben auf der Hauptplatine. Das MicroMod Environmental Function Board kann dann über den I2C-Port ausgelesen werden. Das Board ist mit dem 3,3-V-Spannungsregler AP2112, I2C-Pull-up-Widerständen, einer Power-LED, einem Jumper zur Deaktivierung der LED und Jumpern für alternative STC31-Adressen ausgestattet.

### **Features:**

 $\pmb{\times}$ 

- Eingangsspannungsbereich
	- $\circ$  2,5V bis 6,0V
		- Typ. **5V** über den USB-Anschluss der Hauptplatine
		- Typ. **~3,7V bis 4,2V** über den LiPo-Akku-Anschluss der Hauptplatine
- IO-Spannung
- **3,3V**
- AP2112 3,3V Spannungsregler (Nennleistung 600mA)
- Power-LED
- I2C-Pull-up-Widerstände
- **Sensirion SGP40 Luftqualitätssensor**
	- o Benutzt I2C-Schnittstelle
		- Adresse: **0x59 (Standard)**
	- o Betriebsspannungsbereich
		- 1,7V bis 3,6V (Typ. **3,3V**)
	- o Betriebstemperaturbereich
		- $-20^{\circ}$ C bis +55 $^{\circ}$ C
	- Typische Stromaufnahme
		- **2,6mA** im Dauerbetrieb (bei 3,3V)
		- 34µA im Leerlauf (Heizung aus)
	- Ausgangssignal
		- Digitaler Rohwert (SRAW): 0 65535 Ticks
		- Digitaler verarbeiteter Wert (VOC Index): 0 500 VOC Indexpunkte
	- Einschaltverhalten
		- Zeit bis zur zuverlässigen Erkennung von VOC-Ereignissen: <60s
		- Zeit bis zur Erfüllung der Spezifikationen: <1h
	- Empfohlenes Probenahmeintervall
		- VOC-Index: 1s
		- SRAW: 0,5s 10s (Typ. 1s)
- **Sensirion SHTC3 Feuchte- und Temperatursensor**
	- Benutzt die I2C-Schnittstelle
		- Adresse: **0x70 (Standard, nicht konfigurierbar)**
	- Betriebsspannungsbereich
		- 1,62V 3,6V (Typ. **3,3V**)
	- Betriebstemperaturbereich
		- $-40^{\circ}$ C bis +125  $^{\circ}$ C
	- Relative Luftfeuchtigkeit
		- Messbereich: 0% bis 100%
		- Typische Genauigkeit: ±2 %rF
		- Auflösung: 0,01 %RH
	- o Temperatur
		- Messbereich: -40°C bis +125 °C
		- Typische Genauigkeit: ±0,2 °C
		- Auflösung: 0,01 °C
	- Typische Stromaufnahme (variiert je nach Modus)
		- 4.9uA bis 430uA (Normalmodus)
		- 0,5µA bis 270µA (Energiesparmodus)
	- Ermöglicht es dem STC31, Feuchtigkeit und Temperatur zu kompensieren

## **Sensirion STC31 CO<sup>2</sup> Sensor**

- o Benutzt I2C-Schnittstelle
	- Adressen: **0x29 (Standard)**, 0x2A, 0x2B, 0x2C
- o Betriebsspannungsbereich
	- 2,7V bis 5,5V (Typ. **3,3V**)
- o Betriebstemperaturbereich
	- $-20$  °C bis +85 °C
- Kalibriert für CO<sub>2</sub> in N<sub>2</sub> und CO<sub>2</sub> in Luft
- Messbereiche
	- $\blacksquare$  0 bis 25 Vol% in N<sub>2</sub>
		- 0 bis 100 Vol.-% in Luft
- Genauigkeit
	- $\blacksquare$  0,5 Vol% + 3% Messwert in N<sub>2</sub>
		- 1 Vol% + 3% Messwert in Luft
- Auflösung von Konzentration und Temperatur: 16-bit
- Wiederholbarkeit: 0,2 Vol%
- Temperaturstabilität: 0,025 Vol% / °C
- Anlaufzeit: 14 ms
- Thermischer Leitfähigkeitssensor liefert kalibrierte Gaskonzentration und Temperaturausgabe
- Jumper

 $\pmb{\times}$ 

- PWR-LED
- o I2C-Pull-up-Widerstände
- o STC31 Adressauswahl

**Hinweis:** Die I2C-Adressen, die für jeden Sensor reserviert sind, sind 0x59 (SGP40), 0x70 (SHTC3), 0x29 (STC31). Ein Multiplexer/Mux ist erforderlich, um mit mehreren SHTC3-Sensoren auf einem einzigen Bus zu kommunizieren. Der SHTC3 verwendet die gleiche Adresse wie der Qwiic Mux (0x70). Für fortgeschrittene Benutzer, die mehrere SHTC3 mit dem Qwiic Mux verwenden, müssen Sie die Standardadresse des Qwiic Mux anpassen.

#### **Dokumente:**

Hardware-Dokumentation:

- [Get Started with the MicroMod Environmental Function Board](https://learn.sparkfun.com/tutorials/2001)
- [Schaltplan](https://cdn.sparkfun.com/assets/e/6/8/5/8/MicroMod_Environmental_Function_Board_SGP40_SHTC3_STC31_Schematic.pdf)
- [Eagle-Dateien](https://cdn.sparkfun.com/assets/4/0/1/9/9/MicroMod_Environmental_Function_Board_SGP40_SHTC3_STC31.zip)
- [Platinenabmessungen](https://cdn.sparkfun.com/assets/c/6/e/6/d/MicroMod_Environmental_Function_Board_SGP40_SHTC3_STC31_Board_Dimensions.png)
- [Anschlussanleitung](https://learn.sparkfun.com/tutorials/2001)
- $\bullet$  SGP40
	- o [SGP40-Datenblatt](https://cdn.sparkfun.com/assets/e/6/2/6/d/Sensirion_Gas_Sensors_SGP40_Datasheet.pdf)
	- [VOC-Index für Experten](https://cdn.sparkfun.com/assets/e/9/3/f/e/GAS_AN_SGP40_VOC_Index_for_Experts_D1.pdf)
	- o [SGP40 Design In Guide](https://cdn.sparkfun.com/assets/6/c/d/d/7/GAS_SGP4x_Design-In_Guide_D1.pdf)
	- [SGP40 Schnellprüfungsleitfaden](https://cdn.sparkfun.com/assets/d/c/d/b/0/Sensirion_Gas_Sensors_Datasheet_GAS_AN_SGP40_Quick_Testing_Guide_D1.pdf)
- SHTC3
	- o [SHTC3-Datenblatt](https://cdn.sparkfun.com/assets/1/1/f/3/b/Sensirion_Humidity_Sensors_SHTC3_Datasheet.pdf)
- $\bullet$  STC3X
	- o [STC31 Datenblatt](https://cdn.sparkfun.com/assets/6/2/4/0/0/Sensirion_Thermal_Conductivity_Datasheet_STC31_D1.pdf)
	- o [STC Feldkalibrierungshandbuch](https://cdn.sparkfun.com/assets/4/5/3/1/a/Sensirion_TC_AN_STCxx_FieldCalibration_D1.pdf)
	- o [STC Design-In Guide](https://cdn.sparkfun.com/assets/4/b/a/8/1/Sensirion_TC_AN_STCxx_Design-In_Guide_D1.pdf)
- Arduino-Bibliotheken
	- o [SGP40](https://github.com/sparkfun/SparkFun_SGP40_Arduino_Library)
	- o [SHTC3](https://github.com/sparkfun/SparkFun_SHTC3_Arduino_Library)
	- o [STC3X](https://github.com/sparkfun/SparkFun_STC3x_Arduino_Library)
- [GitHub Hardware Repo](https://github.com/sparkfun/MicroMod_Environmental_Sensor_Function_Board)

MicroMod Dokumentation:

- [Einstieg in MicroMod](https://learn.sparkfun.com/tutorials/getting-started-with-micromod)
- [Mit MicroMod entwerfen](https://learn.sparkfun.com/tutorials/designing-with-micromod)
- [MicroMod-Infoseite](https://www.sparkfun.com/micromod)
- [MicroMod Foren](https://forum.sparkfun.com/viewforum.php?f=180)

# **Weitere Bilder:**

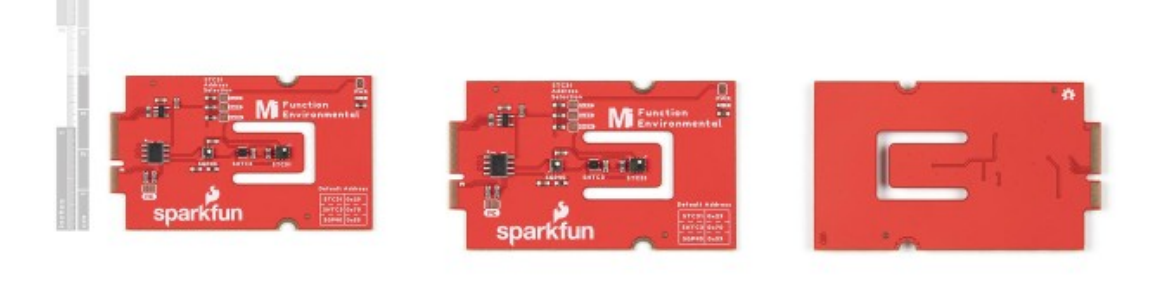

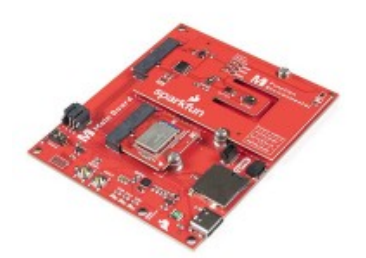